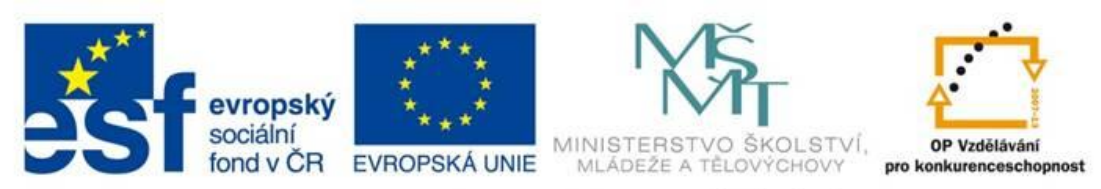

## INVESTICE DO ROZVOJE VZDĚLÁVÁNÍ

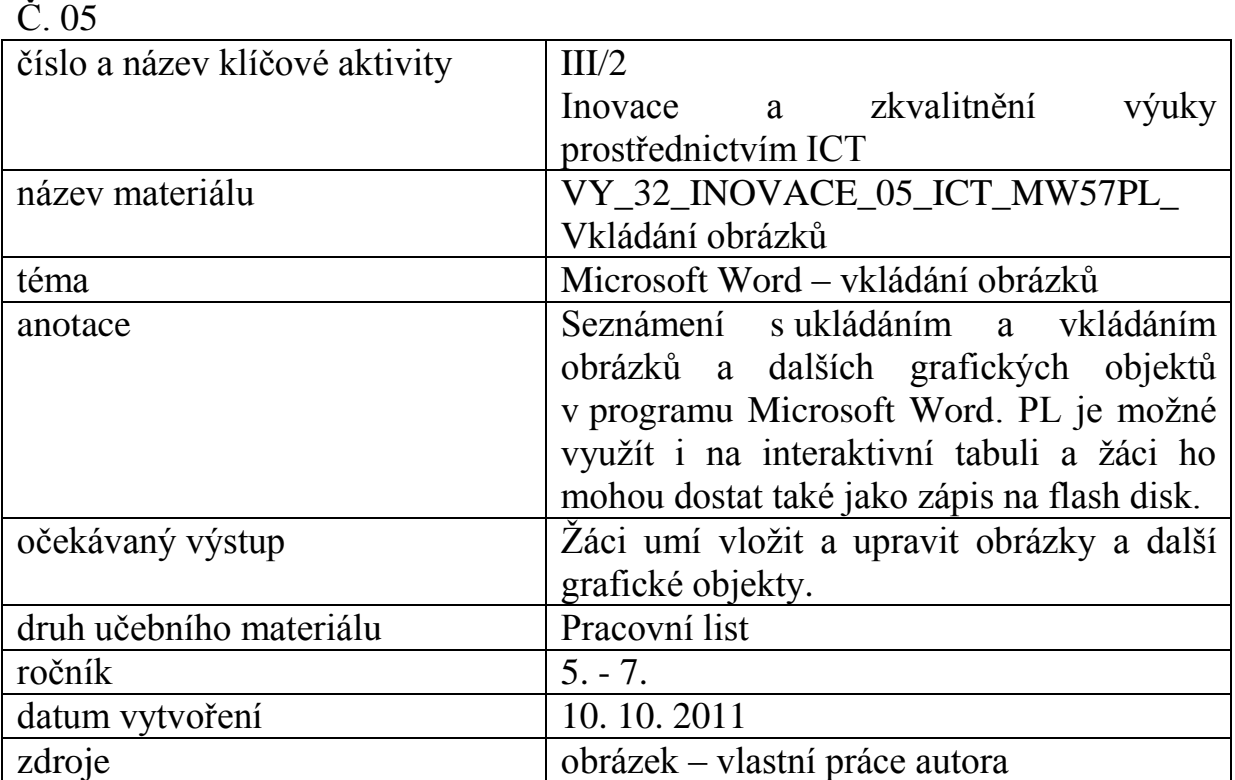

Autorem materiálu a všech jeho částí, není-li uvedeno jinak, je Petr Hepner "SLUNCE" CZ.1.07/1.4.00/21.1192

Tento projekt je spolufinancován Evropským sociálním fondem a státním rozpočtem České republiky.

## **Grafické objekty – pracovní list 1**

1. Ve svém adresáři vytvořte následující adresářovou strukturu

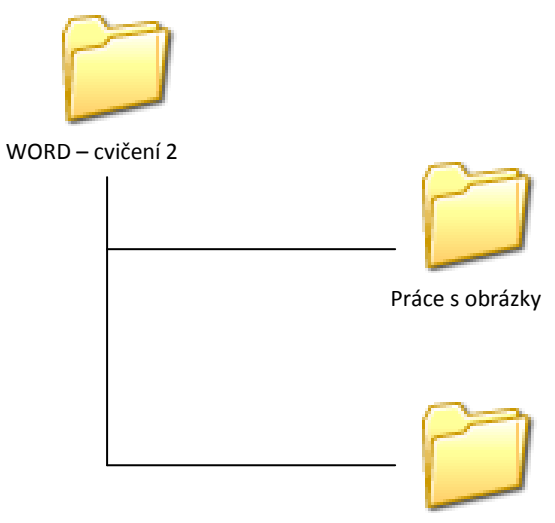

Pomocné soubory

2. V programu Malování vytvořte obrázek sluníčka a uložte jej do adresáře **Pomocné soubory**  pod názvem **slunce**

3. Spusťte program Microsoft Word a vložte grafický nadpis - pomocí galerie Wordart:

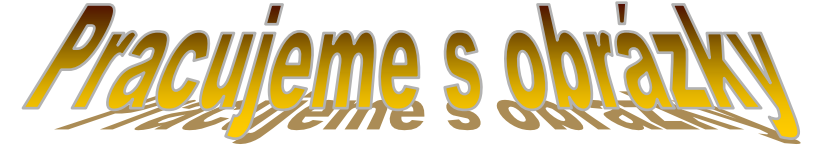

- 4. Vložte celkem 3 obrázky z galerie Klipart:
	- 1. obrázek sportovce
	- 2. obrázek dopravního prostředku
	- 3. obrázek zvířete

Pozn. Obrázky upravte tak, aby se s nimi dalo volně pohybovat, upravte jejich velikost a srovnejte je vedle sebe

- 5. Nakonec vložte obrázek sluníčka, které jste si na začátku hodiny namalovali.
- 6. Soubor uložte do adresáře **Práce s obrázky** pod názvem **cvičení 1**